## <span id="page-0-0"></span>**Настройки камеры**

Приложение позволяет настраивать множество параметров камеры в удобном виде.

В зависимости от модели Вашей камеры, некоторые пункты меню могут быть недоступны

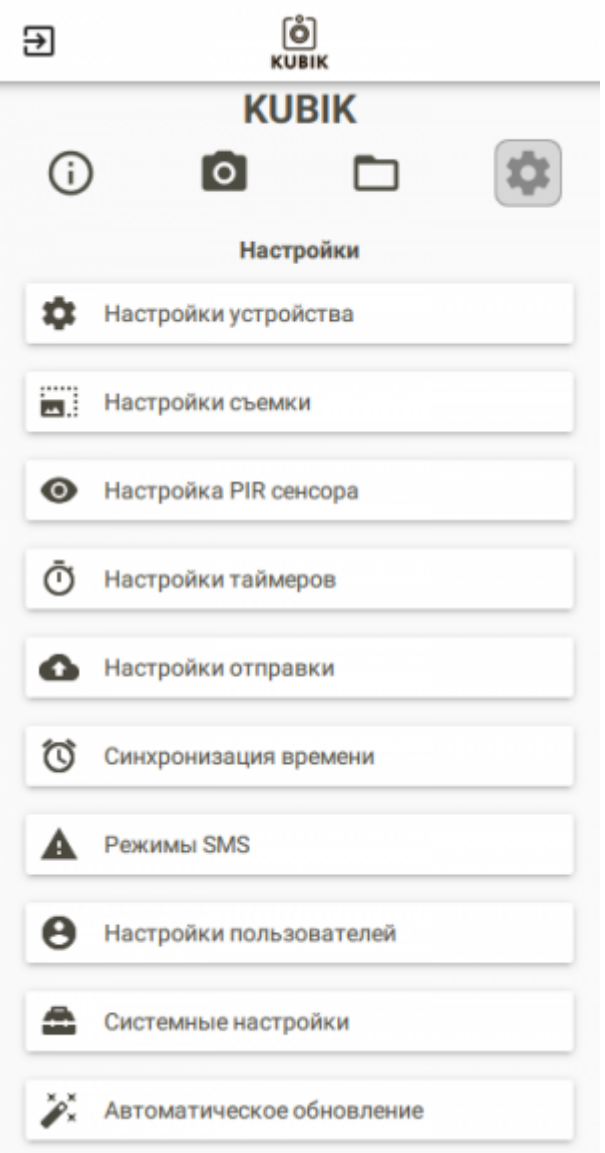

Основные разделы:

- [Настройки устройства](https://doc.camkubik.com/ru:settings:mobile:settings:device)
- [Настройки съёмки](https://doc.camkubik.com/ru:settings:mobile:settings:shout)
- [Настройка PIR сенсора](https://doc.camkubik.com/ru:settings:mobile:settings:pir)
- [Настройка таймеров](https://doc.camkubik.com/ru:settings:mobile:settings:timers)
- [Настройка отправки](https://doc.camkubik.com/ru:settings:mobile:settings:sending)
- [Синхронизация времени](https://doc.camkubik.com/ru:settings:mobile:settings:time_sync)
- [Координаты установки](https://doc.camkubik.com/ru:settings:mobile:settings:position)
- [Режимы SMS](https://doc.camkubik.com/ru:settings:mobile:settings:alerts)
- [Настройка пользователей](https://doc.camkubik.com/ru:settings:mobile:settings:users)
- [Системные настройки](https://doc.camkubik.com/ru:settings:mobile:settings:system)
- [Автоматическое обновление](https://doc.camkubik.com/ru:settings:mobile:settings:autoupdate)

Другие статьи по этой теме

- [Архив фото](https://doc.camkubik.com/ru:settings:mobile:archive)
- [Настройки камеры](#page-0-0)
- [Поиск устройства и подключение](https://doc.camkubik.com/ru:settings:mobile:search)
- [Экран быстрого снимка](https://doc.camkubik.com/ru:settings:mobile:fast_shout)
- [Экран информации об устройстве](https://doc.camkubik.com/ru:settings:mobile:main_screen)

From: <https://doc.camkubik.com/> - **KUBIK KB**

Permanent link: **<https://doc.camkubik.com/ru:settings:mobile:settings>**

Last update: **2019/11/22 11:58**